### **AutoCAD Crack (LifeTime) Activation Code**

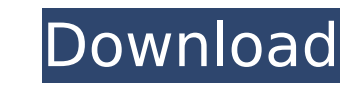

**AutoCAD Free**

Note: You can upgrade AutoCAD Crack Mac 2018 to AutoCAD Serial Key 2019 from AutoCAD 2018 Update Rollup 2 and AutoCAD 2019 Update Rollup 1. AutoCAD is used to create 2D and 3D designs. In AutoCAD, the 2D drawings are calle 2D and 3D computer-aided drafting (CAD) program. This is an introductory tutorial on how to learn AutoCAD on Windows operating system. There are tutorials for AutoCAD Architecture, AutoCAD Design, and AutoCAD Mechanical, w extensive array of training materials. Depending on your needs, you can either buy the AutoCAD training materials or sign up for Autodesk's free online training portal. Advantages of Using AutoCAD The advantages of using A AutoCAD's flexible and versatile features, as well as its powerful tools and features have made it the preferred software for 2D and 3D CAD tasks. Drawings in AutoCAD can either be 2D or 3D. You can create a 2D drawing or drawings are called models. You can create a 2D drawing in any drawing format. You can create a 3D drawing in either Wireframe or Hidden Line mode. You can create a 3D drawing in any drawing format. There are many features linetypes AutoCAD's command-line interface (CLI) or Python scripting are fully capable of performing complex drawings. The second method of creating 3D models in AutoCAD is by either drawing them on a flat surface or using Every object in AutoCAD is created from the object library. The object library is filled with templates. When you draw objects, they inherit properties from the template. The object library contains the same types of objec

#### **AutoCAD Crack Activation Free**

Drawing data Drawings, in all CAD programs, consist of a set of data describing the physical geometry and attributes of objects. This is stored as a graphical representation of the objects. A drawing can be thought of as a composed of a set of data. That data can be saved in various ways. A drawing can be stored as a description of the objects it contains. Each object can be specified by its name, by its location on the page, or by its attri specify the location of objects. Drawing objects can be specified by their shape and attributes. Shapes in CAD A shape is an object defined by a set of coordinates and a geometrical description of the object's surface. It material of a surface). A shape can be described by the following parameters: The transformation, or location on a page of the shape. This can be specified in absolute coordinates or relative to the current page. The size The color or material of the shape The visibility of the shape Objects in CAD A shape is an object in a drawing. It is a container for other shapes). The object can be specified by a set of coordinates, or by the geometric transformation, or location on a page of the shape. This can be specified in absolute coordinates or relative to the current page. The size of the shape. The visibility of the shape. The tags or properties of the shape. Th The properties of the shape Shapes and lines Lines and shapes can be of two types: lines and arcs. A line is an object defined by a set of coordinates and a geometrical description of the object's surface. It is specified

## **AutoCAD [32|64bit] (Final 2022)**

Launch Autodesk Autocad. Go to the Help menu and select Autocad Help. A window will open showing the Autocad Help Manual. Find the "How to use the keygen" section on page 39 of the manual. Click the "Autocad.com Keys" butt Click "Download the keys" and wait until the installation is complete. A text file named ACCADKEYGEN.exe will be downloaded. Double-click the file and run it. Choose your language from the "Select a language" drop-down box downloaded Freeplanner from the Autocad Help Manual page linked above. Double-click the exe file Freeplanner.exe and follow the instructions. When asked, save the freeplanner.ini file somewhere on your computer. Step 5. In Help Manual page linked above. Double-click the exe file FreeCAD.exe and follow the instructions. When asked, save the freecad.ini file somewhere on your computer. Step 6. Autodesk FreeCAD download Download Autodesk FreeCA file and follow the instructions. When asked, save the autocad\_fc.ini file somewhere on your computer. Step 7. Setting up Autodesk FreeCAD Open the folder where you downloaded FreeCAD from the Autocad Help Manual page link license key At the end of the procedure you will be asked to enter a key. Type your Autodesk license key, which was given to you by Autodesk when you bought Autocad, and press Enter. Step 9. Start Autodesk FreeCAD Double-c FreeCAD You can close Autodesk FreeC

### **What's New in the?**

Download: AutoCAD 2023 Release Notes AutoCAD improvements Resizing: Make most changes on a visible ruler in one step with the ruler tool and on-screen alignment guides. You can now customize the page break placement and pa open to see more context about a part. Create and edit a copy of a drawing with all of its components at once. There is now a toggle to switch between the original drawing and 3D++ planes. Zoom in and out with precision an navigating: Navigation arrows are designed to provide context. The arrows point to the feature, not the user. You can now click and drag these navigation arrows to change the view. Quickly explore and select features using perspective and orthographic views directly from the Model window and the Parameters window. You can now save and load a specific set of settings to get the right look for various applications. You can now quickly switch b now quickly switch between the cursor mode and the tool mode for improved efficiency. Workflows: New command to automate recalculations of instances to improve performance. New commands to improve performance of math expre documents. Quit the AutoCAD application when you close other documents. Annotate features are now visible in a selected boundary. Support for OpenSCAD model. Symbol dialog boxes now use multiple lines, instead of one line and 3D models. The New Drawing and Offset commands allow you to drag-and-drop them in the model window. Export data to PDF and export the entire drawing as a PDF file. Selection: You can now press Enter to set the current

# **System Requirements For AutoCAD:**

- 3.0 or higher - Windows 7 or higher - 720P HD screen - at least 6GB RAM - Bluetooth 3.0 or higher Consoles: Controller : GamePad : Steam Controller: Games: 1. Defender's Quest 2. Ogre Battle: Heroes 3. Marvel Super Hero

Related links:

<http://jameschangcpa.com/advert/autocad-with-full-keygen-free-download-latest/> <http://implicitbooks.com/advert/autocad-full-version-free/> <https://www.almawomenboutique.com/wp-content/uploads/2022/08/renkar.pdf> <http://wendypthatsme.com/wp-content/uploads/2022/08/AutoCAD.pdf> <https://lanoticia.hn/advert/autocad-crack-free-download-9/> <https://calm-sands-63886.herokuapp.com/AutoCAD.pdf> <https://www.beaches-lakesides.com/realestate/autocad-2023-24-2-crack-free-download-3/> <https://rocky-harbor-91395.herokuapp.com/AutoCAD.pdf> <https://petersmanjak.com/wp-content/uploads/2022/08/AutoCAD.pdf> <https://treasureclub.com/wp-content/uploads/2022/08/krisgrow.pdf> [https://hotflushclub.com/wp-content/uploads/2022/08/AutoCAD\\_Crack\\_\\_3264bit.pdf](https://hotflushclub.com/wp-content/uploads/2022/08/AutoCAD_Crack__3264bit.pdf) <https://ikcasino.com/2022/08/10/autocad-4/> <https://entrelink.hk/political/autocad-20-0-crack-lifetime-activation-code-free-download-win-mac-updated-2022/> <https://farmaciacortesi.it/autocad-crack-with-registration-code-latest/> <http://elstar.ir/2022/08/10/autocad-24-2-crack-with-license-key-free-download/>